## **djig Documentation**

*Release 0.0a6*

**Barry Melton**

March 06, 2013

## **CONTENTS**

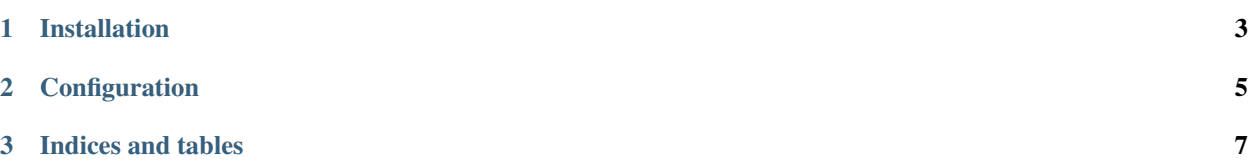

Djig is a minimalist, Digg-like news aggregator (old Digg, not new) for letting users submit content. Currently in a fairly alphaish state, not recommended for use.

Djig includes a search\_indexes.py file and a couple of example search templates for use with Django-Haystack. Haystack is not a requirement, and lack of its presence should not cause any harm, but may be used if search is needed. You will need to at least update\_index after installing Djig.

Note: Djig is in alpha release. It may have undeclared dependencies, reference variables that do not exist, or lay waste to your server, database, or the innocence of your daughter.

**CHAPTER** 

**ONE** 

## **INSTALLATION**

<span id="page-6-0"></span>pip install djig

**CHAPTER**

**TWO**

#### **CONFIGURATION**

<span id="page-8-0"></span>Add djig to INSTALLED\_APPS INSTALLED\_APPS = { [...], 'djig', }

Add djig.urls to your root urls.py. I have mine as 'news', like this:

url('^news/', include('djig.urls', namespace='news')),

**CHAPTER**

**THREE**

# **INDICES AND TABLES**

- <span id="page-10-0"></span>• *genindex*
- *modindex*
- *search*